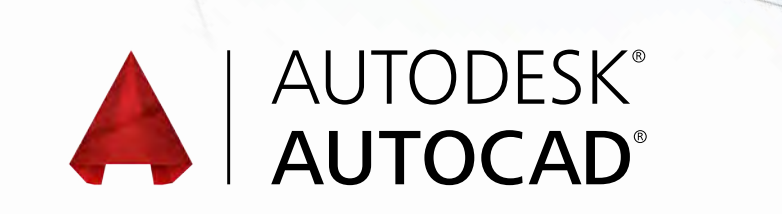

## **Exam Objectives**

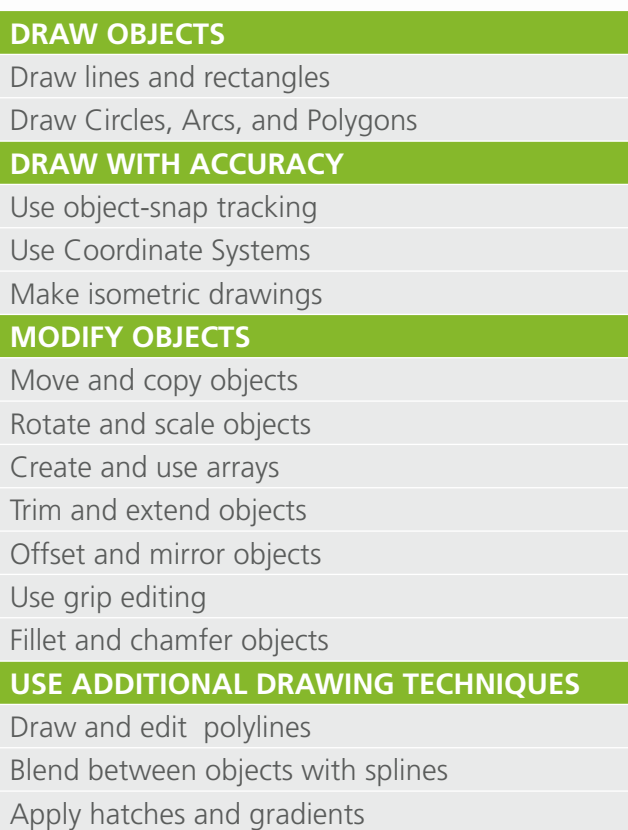

## **ORGANIZE OBJECTS**

Change object properties Alter layer assignments for objects Control layer visibility Assign properties by object or layer Manage layer properties **REUSE EXISTING CONTENT** Work with blocks Manage block attributes Reference external drawings and images **ANNOTATE DRAWINGS** Add and modify text Use dimensions Add and modify multileaders Create and assign annotative styles Use tables **LAYOUTS AND PRINTING** Create layouts Use viewports Set printing and plotting options

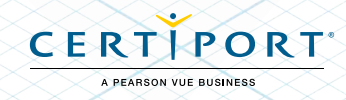